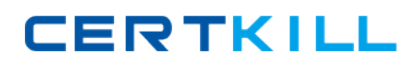

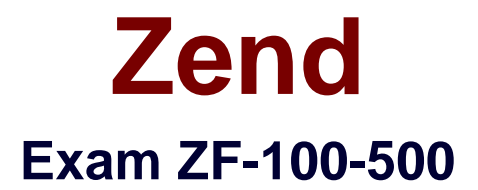

# **Zend Framework CertificationVersion 4.0**

**Version: 3.0**

**[ Total Questions: 130 ]**

[https://certkill.com](http://certkill.com)

## **Question No : 1 CORRECT TEXT**

Fill in the blank with the appropriate PHP function. The window and function is used to replace the current session id with the new session id, and to keep information of the current session.

**Answer:** session\_regenerate\_id()

#### **Question No : 2**

Which one of the following is used to manage the data within a memory -limited environment?

- A. Zend Memory
- **B.** Zend Cache
- **C.** Zend\_Cache\_Backend
- **D.** Zend Memory Backend

#### **Answer: A**

#### **Question No : 3**

Which of the following actions may fail if you have exceeded your quota limit?

**A.** addTo() **B.** send() **C.** addBcc() **D.** appendMessage()

#### **Answer: D**

## **Question No : 4**

Which of the following code snippets will you use to instantiate Zend\_XmlRpc\_Server?

**CERTKILL** 

- **A.** \$server = Zend Xml::Zend XmlRpc Server()
- **B.**  $$server = new Zend$   $Xml()$ ;
- **C.** \$server = new Zend\_XmlRpc\_Server();
- **D.** \$server = create\_new\_Zend\_XmlRpc\_Server()

## **Answer: C**

## **Question No : 5 CORRECT TEXT**

Write the appropriate word to complete the sentence below. \_\_\_\_\_\_\_\_\_\_\_\_\_\_\_\_is used for logging of multiple backends, formatting messages which are sent to the log, and filtering those messages, which should not be logged.

## **Answer:** Zend\_Log

# **Question No : 6**

Which of the following is used to create a new Memory Manager?

- **A.** Zend\_Memory::factory()
- **B.** Zend\_Memory->NewMemoryManager()
- **C.** Zend Memory->factory()
- **D.** Zend\_Memory::NewMemoryManager()

## **Answer: A**

## **Question No : 7**

You want a formatted date for an RSS feed. Which of the following code syntaxes will you use to accomplish the task?

**A.** Zend\_Date::RSSFEED **B.** Zend Date::RSS **C.** \$RSS= new Zend\_RSS\_Date() **D.** Zend Date->RSS

**CERTKILL** 

#### **Answer: B**

#### **Question No : 8**

Fill in the blank with the appropriate method name. The method is used to send an email in the HTML format.

## **A.** setBodyHTML()

**Answer: A**

## **Question No : 9**

Which of the following methods will you use to retain the identity across requests according to the PHP session configuration?

**A.** isValid() **B.** getIdentity() **C.** Zend\_Auth::authenticate() **D.** getCode()

#### **Answer: C**

## **Question No : 10**

Which of the following code snippets will you use to create an index in Zend\_Search\_Lucene?

- 1.  $\lt$ ?php
- 2. ?????????????
- 3. ?????????????
- 4. \$Search\_Doc ->addField(Zend\_Search\_Lucene\_Field::Text('url', \$docUrl));
- 5. \$Search\_Doc ->addField(

6. Zend\_Search\_Lucene\_Field::UnStored(

7. 'contents',

8. \$docContent

9. )

10. );

11. \$index->addDocument(\$Search\_Doc);

**A.** \$Search\_Index = Zend\_Search\_Lucene::create\_Index('/data/my -index'); \$Search\_Doc = new Zend\_Search\_Lucene\_Document(); **B.** \$Search\_Index = Zend\_Search\_Lucene::open\_Index('/data/my -index'); \$Search\_Doc = new Zend\_Search\_Lucene\_Document(); **C.** \$Search\_Index = Zend\_Search\_Lucene::create('/data/my -index'); \$Search\_Doc = new Zend\_Search\_Lucene\_Document(); **D.** \$Search\_Index = Zend\_Search\_Lucene::open('/data/my -index'); \$Search\_Doc = new Zend\_Sear ch\_Lucene\_Document();

# **Answer: C**

# **Question No : 11**

Which of the following methods in Zend\_Controller\_Action can be used for resetting the state when multiple controllers use the same helper in the chained actions?

**A.** preDispatch() **B.** setActionController() **C.** postDispatch() **D.** init()

#### **Answer: D**

## **Question No : 12**

You want to retrieve all the data from any given table. You also want to ensure that no duplicate values are displayed. Which of the following SQL statements will you use to accomplish the task?

**A.** SELECT...TOP **B.** SELECT...WHERE **C.** SELECT...DISTINCT **D.** SELECT...ALL

## **Answer: C**

## **Question No : 13**

Consider the following code segment:

- 1.  $\lt$ ?php
- 2. require\_once 'Zend/Mail.php';
- 3. ?????????????????????????
- 4. \$mail->setBodyText('This is the test email.');
- 5. \$mail->setFrom('somebody@example.com', 'Send er');
- 6. \$mail->addTo('somebody\_else@example.com', 'Recipient');
- 7. \$mail->setSubject('TestSubject');
- 8. \$mail->send();
- $9. ? >$

Which of the following code snippets will you use at line number 3 to initiate Zend\_Mail?

 $A.$  \$mail = new Zend\_Mail(); **B.** \$mail => initialize\_Zend\_Mail(); **C.** \$mail -> Zend\_Mail(); **D.** \$mail => Zend\_Mail();

#### **Answer: A**

#### **Question No : 14**

Which of the following functions sets up start and end element handlers?

**A.** xml parse into struct() **B.** xml\_parser\_create\_ns() **C.** xml\_set\_object() **D.** xml\_set\_element\_handler()

## **Answer: D**

## **Question No : 15**

Which of the following functions can be used as a countermeasure to a Shell Injection attack? Each correct answer represents a complete solution. Choose all that apply.

**A.** mysql\_real\_escape\_string() **B.** escapeshellcmd() **C.** regenerateid() **D.** escapeshellarg()

#### **Answer: B,D**

## **Question No : 16**

You have a table created as follows:

create table foo (c1int, c2 char(30), c3 int, c4 char(10))

If column c1 is unique, which of the following indexes would optimize the statement given

below? Select distinct (c1), c3 from foo where c1=10

- **A.** create unique index foox on foo (c1) include (c3)
- **B.** create index foox on foo (c1)
- **C.** create index foox on foo (c1,c3)
- **D.** create unique index foox on foo (c1,c3)

#### **Answer: A**

#### **Question No : 17**

**CERTKILL** 

You want to set the form method in post and action to / uc/zend.php when you are using the Zend\_Form class. Which of the following code snippets will you use to accomplish the task?

 $A. </mathphp$ \$form->setAction('/uc/zend.php') ->setMethod('post');  $B. php</math$ echo "<form action=\"/uc/zend.php \" method=POST>";  $C. php</math$ \$form->('/uc/zend.php') ->('post');  $D. php</math$ \$form->Zend::setAction('/uc/zend.php') ->Zend::setMethod('post');

# **Answer: A**

# **Question No : 18**

In which of the following situations will you use the set\_exception\_handler() function?

- **A.** When you want to restore a previously defined exception handler function.
- **B.** When the try/catch block is unable to catch an exception.
- **C.** When you want to set a user -defined function to handle errors.
- **D.** When you want to generate a user -level error/warning/notice message.

## **Answer: B**

## **Question No : 19**

Which of the following code snippets will you use if you want to connect to a Pop3 server using TLS?

```
A. <?php$mail = new Zend_Mail_Storage_Pop3(array('host'
='example.com', 'user' ='user_name',
'protocol\_used' = 'tls')); ?>
B. <?php
```
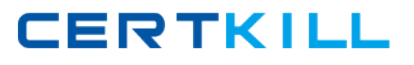

\$mail = new Zend\_Mail\_Storag e\_Pop3(array('host' ='example.com', 'user' ='user\_name',  $'connectTo' = 'tls')$ ; ?>  $C. php</math$ \$mail = new Zend\_Mail\_Storage\_Pop3(array('host' ='example.com', 'user' ='user\_name',  $'ssl' = 'tls')$ ; ?>  $D. php</math$ \$mail = new Zend\_Mail\_Storage\_Pop3(array('host' ='example.com', 'user' ='user\_name', 'protocol\_used' = 'ssl/tls')); ?>

## **Answer: C**

## **Question No : 20**

Which of the following are the configuration files that are used in Zend\_Config?

A. Zend Config Server **B.** Zend Config Xml **C.** Zend\_Config\_Db **D.** Zend\_Config\_Ini

**Answer: B,D**

## **Question No : 21**

Which of the following methods are used by Zend\_Controller\_Action\_Helper\_Abstract? Each correct answer represents a complete solution. Choose all that apply.

**A.** init() **B.** preDispatch() **C.** setActionController() **D.** getResponseId()

**Answer: A,B,C**

#### **Question No : 22**

Zend ZF-100-500 : Practice Test

Which of the following are the valid methods of the Zend Date class? Each correct answer represents a complete solution. Choose all that apply.

**A.** set() **B.** add() **C.** check() **D.** get() **E.** sub()

**Answer: A,B,D,E**

## **Question No : 23**

Which of the following is an example of a database connection that needs to be created once at the beginning of a script and then used throughout its code?

- **A.** Model-view-controller
- **B.** Factory pattern
- **C.** ActiveRecord
- **D.** Singleton

**Answer: D**

#### **Question No : 24**

Which of the following clauses is used to specify a column or an array of columns by which to sort?

**A.** Order By **B.** WHERE **C.** FROM **D.** LIMIT

**Answer: A**

**Question No : 25**